**ZAMAWIAJĄCY:**

## **ZAMÓWIENIE NA ROLETY DZIEŃ NOC - RDN PRZESTRZENNE PCV WYCZYŚĆ FORMULARZ**

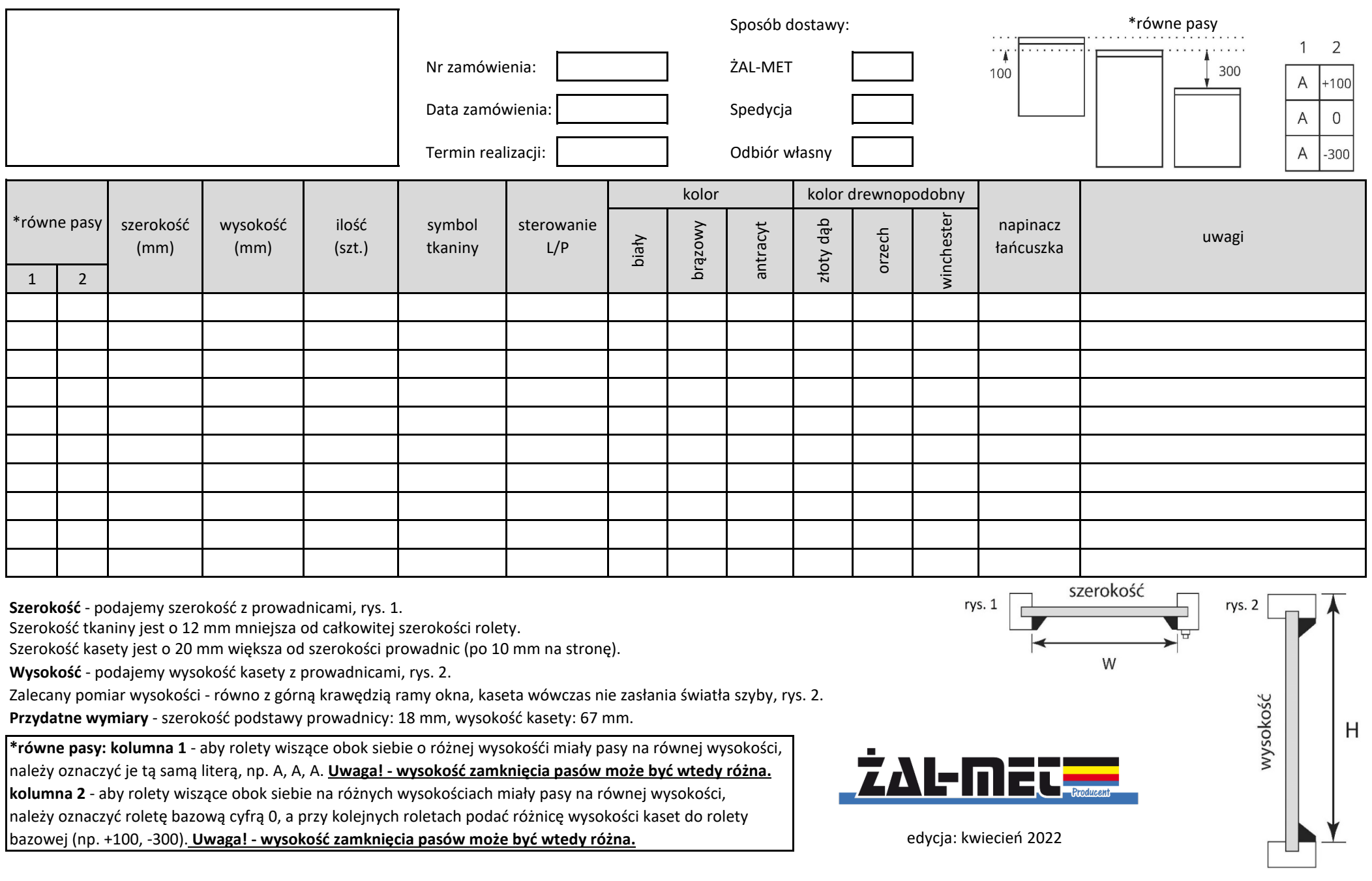